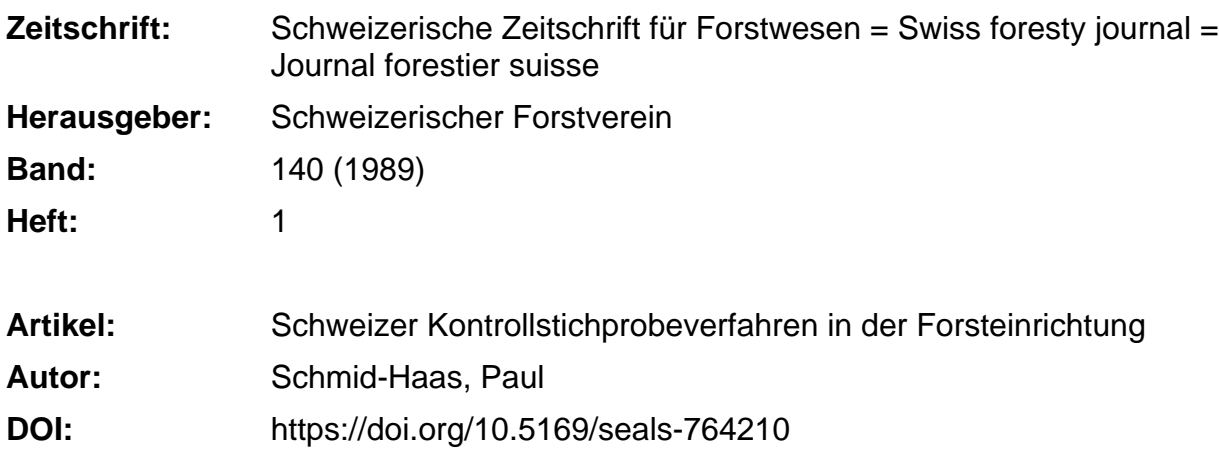

#### **Nutzungsbedingungen**

Die ETH-Bibliothek ist die Anbieterin der digitalisierten Zeitschriften. Sie besitzt keine Urheberrechte an den Zeitschriften und ist nicht verantwortlich für deren Inhalte. Die Rechte liegen in der Regel bei den Herausgebern beziehungsweise den externen Rechteinhabern. [Siehe Rechtliche Hinweise.](https://www.e-periodica.ch/digbib/about3?lang=de)

#### **Conditions d'utilisation**

L'ETH Library est le fournisseur des revues numérisées. Elle ne détient aucun droit d'auteur sur les revues et n'est pas responsable de leur contenu. En règle générale, les droits sont détenus par les éditeurs ou les détenteurs de droits externes. [Voir Informations légales.](https://www.e-periodica.ch/digbib/about3?lang=fr)

#### **Terms of use**

The ETH Library is the provider of the digitised journals. It does not own any copyrights to the journals and is not responsible for their content. The rights usually lie with the publishers or the external rights holders. [See Legal notice.](https://www.e-periodica.ch/digbib/about3?lang=en)

**Download PDF:** 20.05.2025

**ETH-Bibliothek Zürich, E-Periodica, https://www.e-periodica.ch**

# Schweizer Kontrollstichprobeverfahren in der Forsteinrichtung<sup>1</sup>

Von Paul Schmid-Haas Oxf.: 524.634 (Eidg. Anstalt für das forstliche Versuchswesen, CH-8903 Birmensdorf)

 $\sim$  10

## Kontrollstichproben

Kontrollstichproben sind permanente Stichproben, bei denen nicht nur Probeflächenzentrum und Flächenbegrenzung permanent sind, sondern darüber hinaus jeder einzelne Baum in der Probefläche individuell angesprochen und in seiner Entwicklung verfolgt wird. Kontrollstichproben werden meist als Kreisflächen mit konstantem Radius angelegt, aber auch konzentrische Kreise, Bitterlichproben und Proben nach Strand eignen sich unter Umständen als Kontrollstichproben.

1962 sind erstmals in einem kleinen Gemeindewald Kontrollstichproben angelegt worden (Schmid-Haas, Werner, 1964; Schmid-Haas, 1962, 1964). Seitdem ist die Methode von vielen Forstdiensten übernommen worden, so dass heute in der Schweiz, in Österreich, Jugoslawien, Frankreich und Deutschland eine sehr grosse Erfahrung in Erstinventuren, vielfältige Erfahrungen in Folgeinventuren und erste Erkenntnisse in der Interpretation und Benutzung der Resultate von Folgeinventuren bei der Planung und Kontrolle im Forstbetrieb vorhanden sind. Allein in Bayern und Niedersachsen wurden in den letzten Jahren jeweils gegen <sup>10</sup> 000 Kontrollstichproben neu angelegt. Auch die Erfahrungen mit den Kontrollstichproben in den nationalen Inventuren von Österreich, Schweden, Deutschland und der Schweiz sowie in nationalen Inventuren Italiens werden die geschickte Nutzung derartiger Informationen auf Betriebsebene fördern.

'Vortrag, gehalten im deutschen Arbeitskreis für Zustandserfassung und Planung, Einbeck, 26. Mai 1988.

# Die Aufnahme von Kontrollstichproben

Von irgendwelchen auf der Karte erkennbaren Referenzpunkten oder von Fixpunkten, die durch farbige Tupfer im Gelände angelegt werden, werden die Probeflächenzentren eingemessen. Die Fixpunkte müssen so weit von den Probeflächen entfernt liegen, dass aus ihrer Lage nicht auf den Ort der Probeflächen geschlossen werden kann. Die Einmessung erfolgt mit Bussole und Messband oder Endlosfaden mit einem Gesamtfehler von weniger als etwa <sup>5</sup> m. Weil Fixpunkte leicht verlorengehen können, sollten immer zwei Einmessungen vorhanden sein. Bei kurzen Distanzen und übersichtlichem Gelände genügt das Einmessen von einer Probefläche zur nächsten. Jedes Flächenzentrum ist dann zugleich Fixpunkt für die vorangehende und die folgende Probefläche.

Im Zentrum der Probefläche wird ein Stück Metall ganz in den Boden eingeschlagen. Von jedem Baum der Probefläche werden zusätzlich zu Baumart, BHD und eventuell weiteren Merkmalen die Polarkoordinaten bestimmt, Azimut und Distanz zwischen Probezentrum und linker Baumkante. Damit ist jeder Baum wieder erkennbar, wie wenn er numeriert wäre. An einem Teil der Bäume werden sodann zusätzliche Messungen zur Bestimmung von Lokaltarif, Oberhöhe, Holzqualität, Vitalität usw. vorgenommen; an frischen Stöcken wird das Alter ausgezählt.

Bei der nächsten Inventur werden die Probezentren wieder von den Fixpunkten aus eingemessen. Bei einfachen Verhältnissen genügt dabei das Schrittmass, sonst wird wieder mit Messband oder Endlosfaden gearbeitet. Am Ende der Einmessstrecke wird ein Jalon eingesteckt. Wenn die vorgeschriebene Genauigkeit eingehalten wurde, befindet sich der Jalon im Innern der Probefläche.

Auf dem Aufnahmeformular hat der Computer die Messwerte der letzten Inventur vorgedruckt. Diese Werte der Bäume, die in der Probefläche stehen sollten, werden verglichen mit den Bäumen in der näheren Umgebung. Im allgemeinen kann ohne weiteres ein markanter Baum seinen Werten auf dem Formular zugeordnet werden (eingesprengte Baumart, dickster Stamm usw.). Ungeübten Leuten hilft eine Computerskizze (Abbildung 1), auf der die ungefähre Lage der Bäume dargestellt ist.

Sobald ein Baum erkannt worden ist, kann von ihm aus mit Hilfe von Azimut und Distanz die Lage des Zentrums auf <sup>10</sup> cm genau ermittelt werden. Zur Kontrolle werden die Koordinaten eines zweiten Baumes überprüft, allenfalls muss neu begonnen werden.

Zur Sicherheit kann mit Hilfe eines Metalldetektors, der Störungen des elektrostatischen oder des magnetischen Feldes anzeigt, das im Probezentrum vergrabene Metall gesucht werden. Unsere Erfahrungen zeigen aber, dass darauf generell verzichtet werden kann.

Sobald die Lage des Zentrums bekannt ist, können alle Bäume zugeordnet und neu gemessen werden. Die neuen Resultate werden unmittelbar neben die

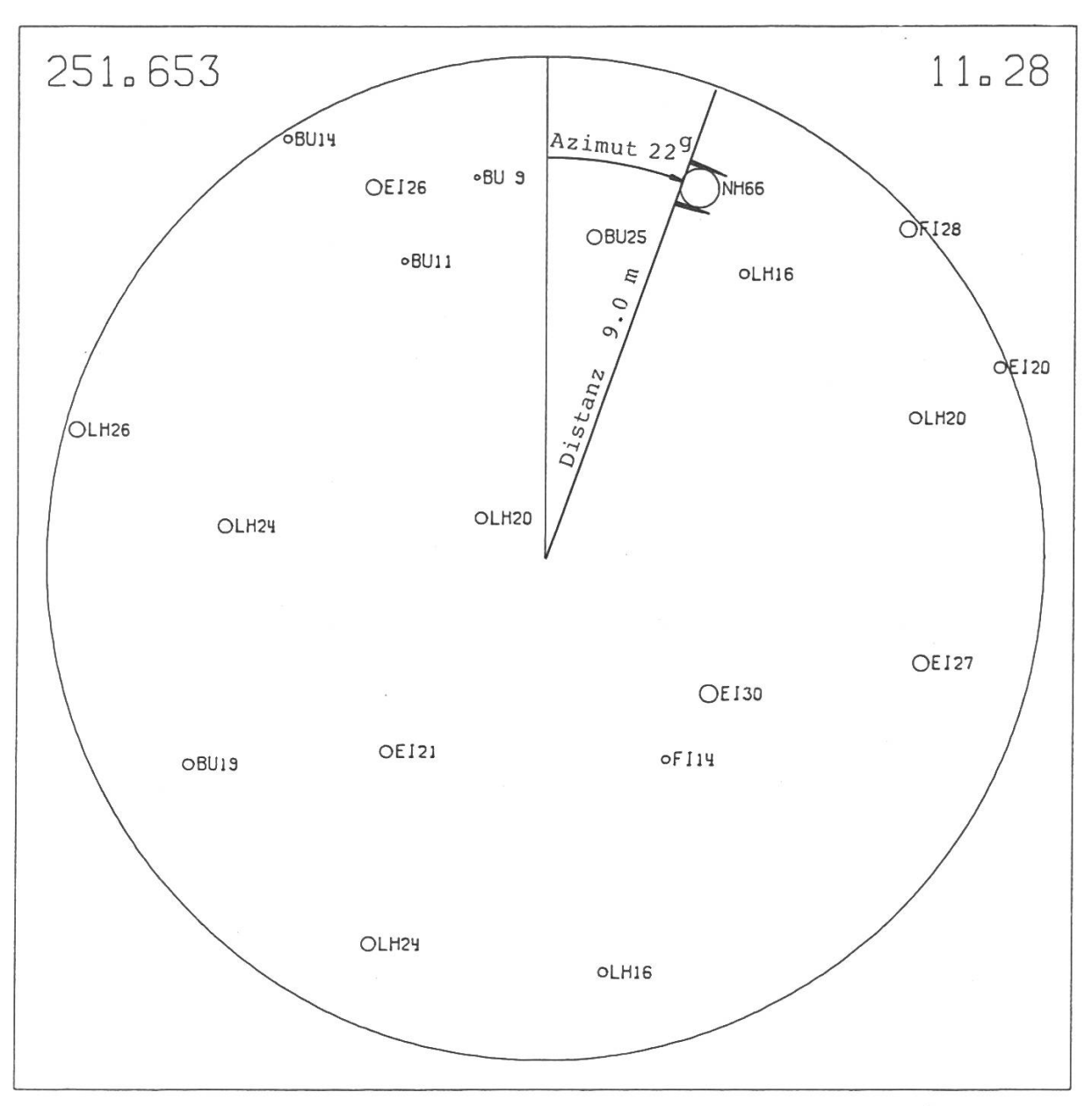

Abbildung 1. Durch die Polarkoordinaten (Azimut und Distanz vom Probezentrum) ist die Lage jedes einzelnen Baumes definiert. Aus der Lage einzelner Bäume findet man zuerst das Probezentrum, dann ist jeder Baum wiedererkennbar. Die Computerskizze gibt die Baumart und den Durchmesser bei der letzten Inventur an.

alten geschrieben, so dass ein Vergleich leicht möglich ist und grobe Hör- oder Schreibfehler, die den Zuwachs verfälschen könnten, vermieden oder berichtigt werden können. Wenn an den vorgegebenen Koordinaten kein Baum vorhanden ist, wird zur Kontrolle der Stock gesucht. Mit Hilfe dieser Daten werden die Nutzungsmengen ermittelt. Bäume, die seit der letzten Inventur über die Kluppschwelle gewachsen sind, werden als Einwüchse neu eingemessen (Schmid-Haas, Werner, Baumann, 1978).

Das Wiederauffinden der Probeflächen bietet nach unseren Erfahrungen keine grossen Probleme, sofern bei der Erstinventur auch nur einigermassen sorgfältig gemessen wurde, Fixpunkte gut gekennzeichnet und beschrieben und die gemessenen Richtungen und Distanzen klar notiert worden sind. Die Arbeit des Wiederaufsuchens ist dann nach kurzer Anlernzeit rasch und sicher; selbst bei misslichsten Geländeverhältnissen ergeben sich kaum Schwierigkeiten.

Bei sehr gleichförmigen Jungbeständen ist eine genaue Einmessung des Zentrums notwendig. Die Kluppschwelle sollte daher nicht zu tief angesetzt werden. Die in der Schweiz meist verwendete Kluppschwelle von <sup>8</sup> cm sollte jedenfalls nicht unterschritten werden.

Nicht wieder auffindbar sind manchmal Probeflächen, bei denen bei der letzten Inventur erst ein kleiner Prozentsatz der Bäume über der Kluppschwelle war. Diese Bäume können im allgemeinen unter der Vielzahl der inzwischen eingewachsenen Bäume nur schwer erkannt werden. Zentren derartiger Probeflächen werden daher nicht lange gesucht, sondern neu festgelegt. Die dadurch entstehenden zusätzlichen Fehler sind ohne grosse praktische Bedeutung.

# Der Aufwand für Kontrollstichproben

Der Aufwand für eine Kontrollstichprobe ist bei der Erstinventur etwa doppelt so gross wie für eine einmalig aufzunehmende Stichprobe (Tabelle 1). Der Aufwand in den Probeflächen lässt sich durch die Anwendung von elektronisehen Distanzmessgeräten etwas verringern, vor allem aber durch ein grobmaschigeres Netz in den aufwandmässig stark ins Gewicht fallenden Jungbeständen, wie das in Bayern praktiziert wird (Schrever, 1988). Die allenfalls durch andere Probearten (Bitterlich, Strand, konzentrische Kreise) zu erzielenden Einsparungen werden demnächst beschrieben werden. Im übrigen ist die Methode aber schon in verschiedener Beziehung optimiert worden. Auf jeden Fall bleibt der Aufwand bei der Erstinventur gross, weil dabei besonders sorgfältig

Tabelle 1. Mannarbeitszeiten in Minuten für die Aufnahme von Kontrollstichproben und einmaligen Stichproben. (Kreisproben von 400 m<sup>2</sup>, Stammzahl/ha 600, einfaches Gelände, guter Leistungsgrad, unter anderen Verhältnissen können alle Zeiten doppelt so gross werden, die Relationen bleiben aber ähnlich.)

|                        | Kontrollstichproben |               | Einmalige   |
|------------------------|---------------------|---------------|-------------|
|                        | Erstaufnahme        | Folgeaufnahme | Stichproben |
| Arbeit zwischen den    |                     |               |             |
| Proben (Distanz 100 m) | 45                  | 20            | 16          |
| <b>BHD-Messung</b>     | 36                  | 14            | 14          |
| Probebaummessung       |                     |               |             |
| Fixzeiten pro Probe    |                     |               |             |
| Gesamtzeit pro Probe   | 99                  | 49            | 46          |

gearbeitet werden muss. Das ist deshalb gravierend, weil die Erstinventur nicht mehr Information liefert als eine einmalige Erhebung. Die zusätzlichen Kosten sind also eine Investition für die zukünftigen Inventare.

Bei der Folgeinventur sind die Kosten pro Probefläche dann nur noch wenig grösser als bei einmaligen Probeflächen, die Informationen aber unvergleichlich viel wertvoller.

# Die Genauigkeit der Resultate

Die Besprechung der Fehler von Inventaren muss hier sehr kurz gehalten werden. Zu unterscheiden sind zufällige und systematische Fehler, Repräsentationsfehler und Mess- oder Schätzfehler (Tabelle 2). Repräsentationsfehler entstehen, weil von einer kleinen in der Stichprobe erfassten Fläche auf die gesamte Waldfläche geschlossen wird; Mess- und Schätzfehler entstehen, weil die erfassten Bäume und Flächen nicht vollständig und exakt gemessen werden.

Der zufällige Repräsentationsfehler ist von der Homogenität des Waldes respektive der ausgeschiedenen Straten, von der Art und Grösse der Probeflächen und vor allem von ihrer Anzahl abhängig. Er ist fast unabhängig von der Grösse des untersuchten Gebietes. Mit 1000 Probeflächen erhält man für die ganze Bundesrepublik eine etwas weniger genaue Aussage als für einen einzigen Forstbetrieb, weil die auszuscheidenden Straten etwas weniger homogen sind.

Tabelle 3 zeigt an einigen typischen Beispielen die Grösse der wichtigsten zufälligen Fehler. Der relative zufällige Fehler ist für den Zuwachs meist eher etwas kleiner als für den Vorrat. Das ist nur möglich, weil der Gesamtzuwachs bei Kontrollstichproben durch Summation über die Volumenzuwachse der einzelnen Bäume und nicht aus der Differenz der Vorräte gerechnet wird. Für die Vorratsveränderungen und für die Menge der bezogenen Nutzung muss anderseits sogar bei Kontrollstichproben mit bedeutend grösseren Fehlern als für Vorrat und Zuwachs gerechnet werden.

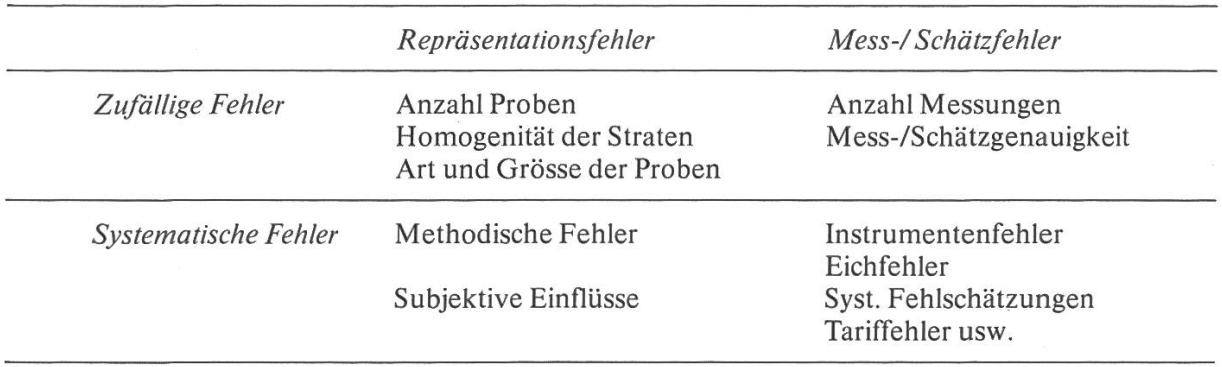

Tabelle 2. Fehlerarten bei Stichprobenerhebungen und die wesentlichsten Einflüsse auf diese Fehler.

Die zufälligen Messfehler für die Durchmessermessung erhöhen bei dem von uns empfohlenen Vorgehen (Standardabweichung 0,5 cm) den Gesamtfeh-1er für den Zuwachs deshalb nicht wesentlich, weil die Zahl der gemessenen Bäume sehr gross ist. Dieser Fehler würde allerdings trotzdem bedeutsam, wenn jährliche Zuwachsmessungen erwünscht wären.

Systematische Fehler sind unabhängig von der Anzahl der Probeflächen. Ihre Bedeutung nimmt daher zu, wenn die zufälligen Fehler kleiner werden, und ist daher für Gesamtbetriebsresultate besonders gross.

Systematische Repräsentationsfehler könnten vor allem durch Verschiebungen von Probeflächen, das Vergessen von Bäumen und durch das Unterlassen von genauen Kontrollmessungen bei allen Bäumen, deren Zugehörigkeit zur Probefläche fraglich ist, entstehen. Diese Fehler sind oft subjektiv beeinflusst und ihr Einfluss damit nicht abschätzbar.

Ein subjektiv beeinflusster systematischer Schätzfehler kann auch entstehen, wenn permanente Probeflächen sichtbar markiert werden. Die Gefahr besteht, dass der Wald in den Probeflächen nicht genau gleich behandelt wird wie zwischen den Proben. Die Probeflächen sind dann nicht mehr repräsentativ für die ganze Fläche. Leider ist in der Schweiz trotz wiederholter Mahnungen ein grosser Teil der Probeflächen in den Forstbetrieben sichtbar markiert worden.

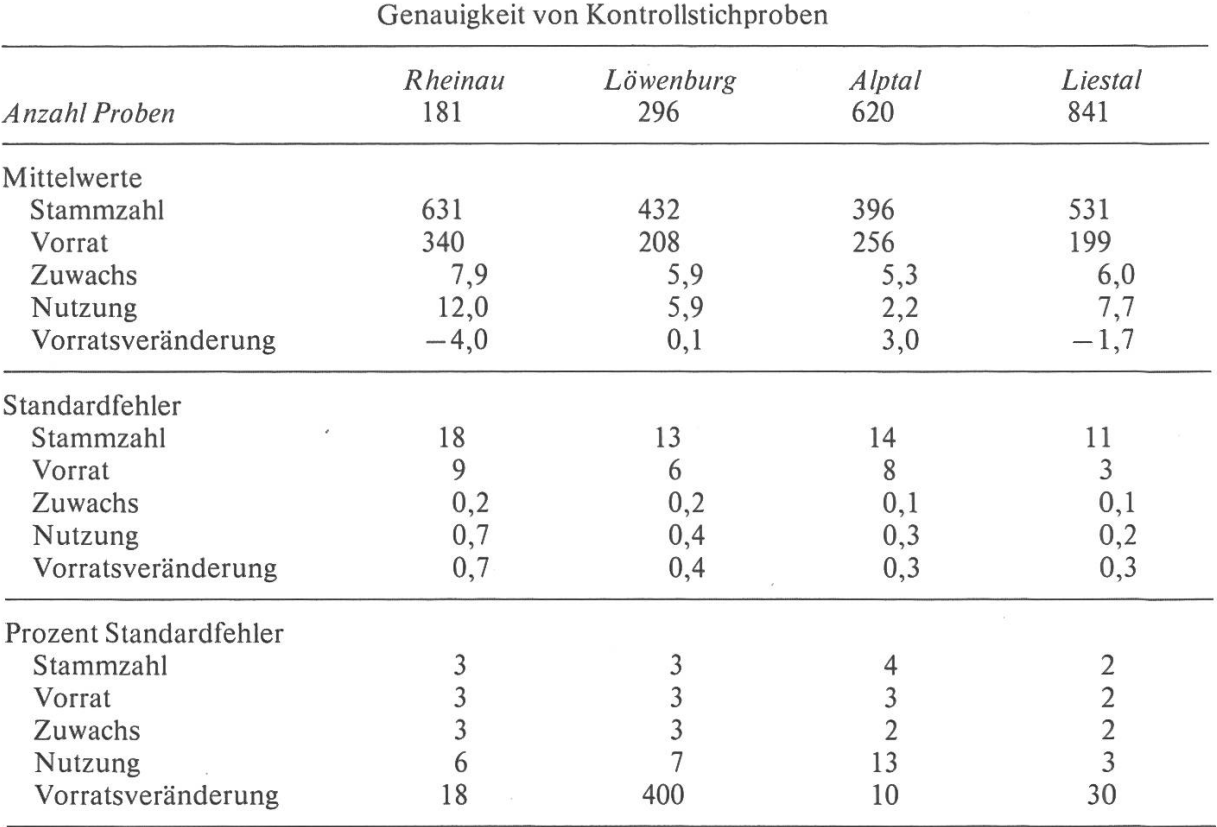

Tabelle 3. Mittelwerte und Standardfehler von Stammzahl (ha<sup>-1</sup>), Vorrat (m<sup>3</sup> ha<sup>-1</sup>), Zuwachs, Nutzung und Vorratsveränderung (m<sup>3</sup> ha<sup>-1</sup> a<sup>-1</sup>).

Das ist sogar bei den Kontrollstichproben der schweizerischen Landesforstinventur geschehen. Bereits studiert man, ob dem Problem durch zusätzliche Aufnähme von nicht markierten Satellitenproben beizukommen wäre. Damit beginnt praktisch nochmals eine neue Inventur mit entsprechenden Kosten.

Eich- und Instrumentenfehler können sich für die Zuwachsbestimmung verheerend auswirken, wenn nicht immer gleich und mit den gleichen Instrumenten gemessen wird. Tariffehler und ähnliches können nur vermieden werden, wenn die angewandten Methoden gründlich auf alle möglichen Fehlerquellen untersucht werden.

# Die Datenverarbeitung

Die gesamte Auswertung der Daten von der Plausibilitätskontrolle bis zur Erstellung von Tabellen, die direkt in die Wirtschaftspläne übernommen werden können, ist in Fortran 77 programmiert. Die Programme sind in Versionen für grosse und mittlere Rechenanlagen und für Personal Computer vorhanden (Tabellen 4 und 5 als Beispiele),  $(Vogel, 1986)$ .

#### Die Planung der Waldbehandlung

Im Zentrum der betrieblichen Planung steht die waldbauliche Einzelplanung (Leibundgut, 1973; Schütz, 1986; Bachmann, 1976; Schlaepfer, 1987). Grundlage dafür ist eine Bestandeskarte (Schmid-Haas, Frei, Kölbl, 1976). Bei den für Femelschlagbetriebe typischerweise sehr kleinen, unregelmässig begrenzten und wenig homogenen Beständen ist das Luftbild eine unentbehrliche Hilfe für das Zeichnen der Bestandeskarte. Nur gerade die Typisierung der Bestände wird im Wald vorgenommen. Die Bedeutung der Bestandeskarte ist bei kleinflächigem, naturnahem Waldbau besonders gross, weil ohne gute Bestandeskarte jede Übersicht verlorengeht.

Unsere Forstdienste haben grosse Erfahrung in der Herstellung von Bestandeskarten mit der Hilfe von Luftbildern, spezialisierte Büros leisten eine ausgezeichnete Arbeit. Etwas Mühe bereitet dabei allerdings noch die Mitberücksichtigung des Standorts. Die Arbeiten von Keller, (1978, 1986) haben aber auch dafür praktikable Lösungen aufgezeigt. Damit wird nicht nur die Baumartenwahl erleichtert, sondern auch die Berücksichtigung der potentiellen Produktivität, der optimalen Umtriebszeit und der Bewirtschaftungsintensität.

Grössere Sorgen bereitet die Nachführung der Bestandeskarte. Meist wird jedesmal auf Grund neuer Luftbilder eine neue Bestandeskarte gezeichnet, weil das methodisch etwas einfacher ist als die Nachführung der alten Bestandeskarte. Die Einsicht, dass dadurch wichtige Information über die langfristige Wald $\sim$ 

ZUSTAND DES WALDES \*\*\*\*\*\*\*\*\*\*\*\*\*\*\*\*\*\*

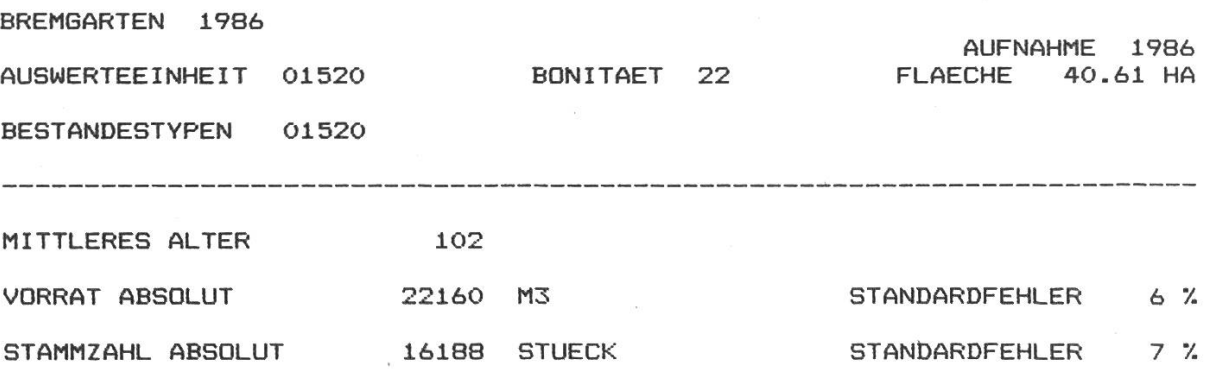

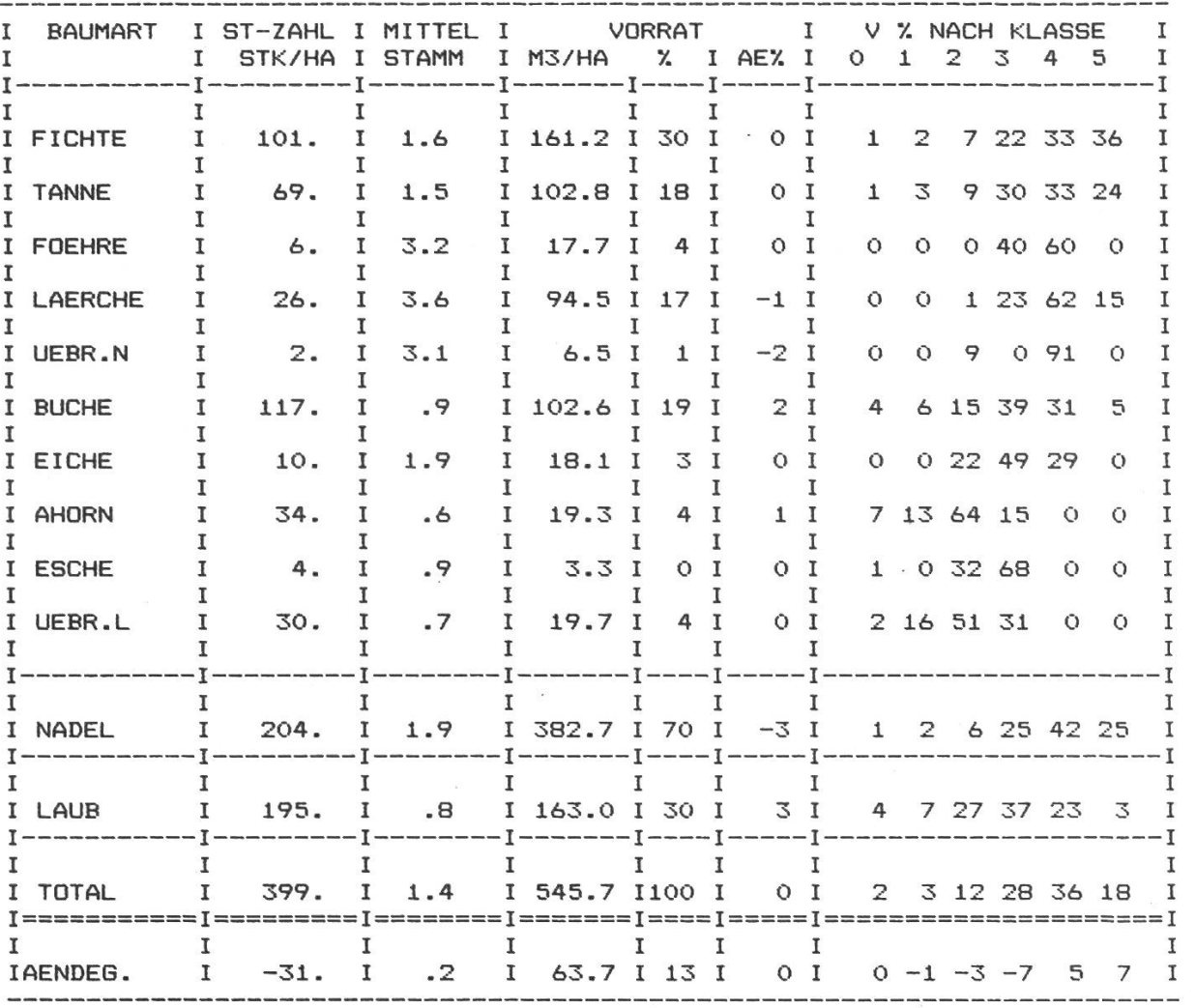

AE7. VERAENDERUNG DER BAUMARTEN-PROZENTE (VORRAT) SElt DER LETZTEN INVENTUR

Tabelle 5.

#### ZUWACHS UND NUTZUNG \*\*\*\*\*\*\*\*\*\*\*\*\*\*\*

BREMGARTEN 1986 AUFNAHME 1986 AUSWERTEEINHEIT 01520 BONITAET 22 FLAECHE 40.61 HA BESTANDESTYPEN 01520  $\sim 10^{-11}$ MITTLERES ALTER 102 ZUWACHS 4524 M3 ABSOLUT IN 10 JAHREN STANDARDFEHLER 5 7.

NUTZUNG 1935 M3 ABSOLUT IN 10 JAHREN STANDARDFEHLER 29 7.

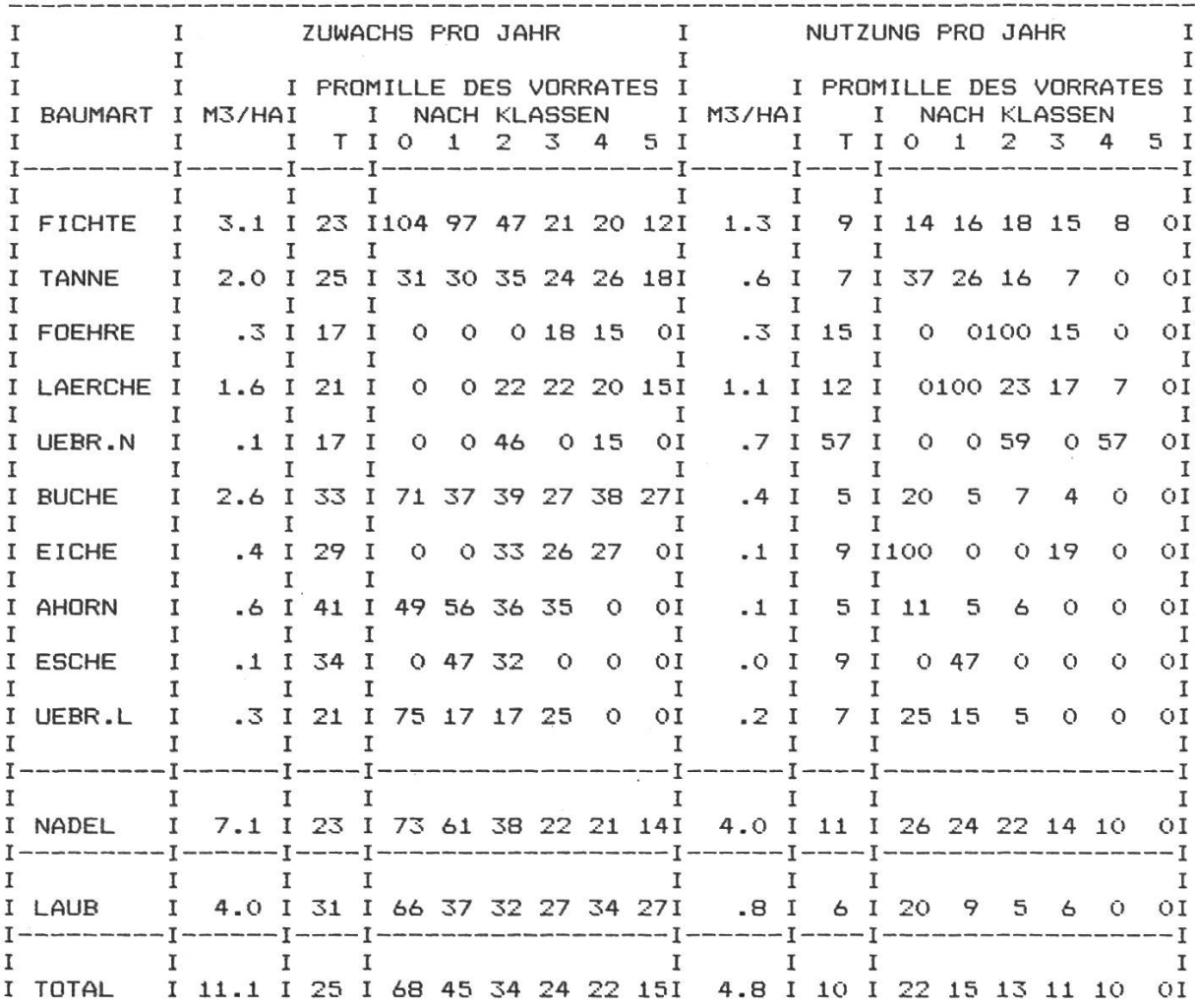

51

entwicklung verlorengeht, ist leider noch nicht überall vorhanden. Noch immer verlässt man sich zu sehr auf die Betrachtung des momentanen Waldbildes und vernachlässigt darob die Dynamik der Waldentwicklung.

Bei der waldbaulichen Einzelplanung wird für jeden Bestand festgelegt, welche waldbaulichen Massnahmen sinnvoll wären. Die Freiheit der Entscheidung, die der Kreisförster meist gemeinsam mit dem zuständigen Förster trifft, ist gross. Diese Entscheidung würde wesentlich erleichtert, wenn quantitative Angaben über die bisherige Entwicklung des Bestandes, sein Zuwachs und damit auch die Folgen der bisherigen Behandlung bekannt wären. Diese Informationen sind für den einzelnen Bestand mit vertretbarem Aufwand nicht zu erhalten. Immerhin liefern die Kontrollstichproben entsprechende Angaben für die Bestandestypen. Obwohl die Kenntnisse über die Entwicklung der Bestandestypen sehr nützlich sind, werden sie häufig nicht benützt, weil die Inverturresultäte aus organisatorischen Gründen zu spät eintreffen oder weil man sich zu sehr auf den Götterblick verlässt. Eine zusätzliche Aufnahme von Winkelzählproben oder anderen einmaligen Probeflächen zur Bestimmung des Bestandes-Vorrates ist unseres Erachtens unnötig, wenn der generelle Entscheid bei Endnutzungen und Durchforstungen durch die Angabe des Vorratsanteils, der entnommen werden soll, statt durch die Angabe von absoluten Nutzungsmengen ergänzt wird.

Die waldbauliche Einzelplanung muss anschliessend überprüft werden in bezug auf ihre betrieblichen und regionalen Auswirkungen (Giss, 1976). Zu diesem Zweck stehen einfache Waldentwicklungsmodelle zur Anwendung auf Personal Computer zur Verfügung. Die mittelfristige Nutzungsprognose soll vor allem die ökonomischen Folgen der vorgeschlagenen Massnahmen aufzeigen. Dabei wird für jeden Bestand die Holzmenge prognostiziert, die anfallen wird. Die für den Bestand angegebenen Nutzungsanteile werden mit dem aus der Inventur bekannten Vorrat des betreffenden Bestandestyps multipliziert. Für die Prognose des Sortimentsanfalls können die Stammzahlverteilung und Sortimentszusammensetzung des stehenden Holzes und die Kenntnis über die Art der geplanten Duchforstungen benutzt werden. Die Nutzungsprognose für den Einzelbestand mag sehr ungenau werden, die Summe für den Bestandestyp oder für den ganzen Betrieb wird trotzdem brauchbar sein, sofern der Anteil der systematischen Schätzfehler nicht zu gross ist.

Die langfristige Entwicklungsprognose dient der Sicherstellung der betriebliehen und regionalen Nachhaltigkeit. Sie wird mit Hilfe von Ertragstafeldaten berechnet, die lokal korrigiert werden können. Diese Prognose scheint sich trotz der Heterogenität der Bestände zu bewähren. Auch für altersmässig heterogene Bestände ist die Angabe eines mittleren Bestandesalters nötig und sinnvoll, solange darin nicht alle Altersklassen vertreten sind. Die entstehenden Unsicherheiten, die sich bei keiner langfristigen Betrachtung umgehen lassen, sind jedenfalls bei jedem anderen Vorgehen grösser. Mit der Zeit wird es möglich sein, anpassungsfähigere Waldwachstumsmodelle zu entwickeln. Die Kontrollstichproben werden dazu wichtige Grundlagen liefern, wie das auch in Niedersachsen vorgesehen ist. Gefährlich wäre es, bei Planung und Kontrolle so zu tun, als ob die Wälder (schon) plenterartig aufgebaut wären, auf die Kenntnis des Alters der Bestände und aufPrognosen mit Hilfe von Ertragstafeln oder anderen Modellen zu verzichten. Ein Rückfall in eine rein statische Betrachtung des Waldes wäre die Folge.

Sofern die mittel- und langfristigen Prognosen zeigen, dass der Betrieb in der Lage ist, die in der Einzelplanung vorgeschlagenen Massnahmen auszuführen, und die ökologischen und ökonomischen Entwicklungen befriedigend erscheinen, werden die vorgeschlagenen Massnahmen beschlossen, andernfalls muss die waldbauliche Einzelplanung so modifiziert werden, dass sie in bezug auf alle Folgen einigermassen befriedigt (Schmid-Haas, Keller, Gadola, 1984).

#### Vollzugskontrolle

Die Waldinventur kann unabhängig von der laufenden betrieblichen Vollzugskontrolle wichtige Informationen über die waldbauliche Tätigkeit liefern. Die Veränderungen auf der Bestandeskarte zeigen, wo Verjüngungsmassnahmen stattgefunden haben. Die Nutzungsprozente in den einzelnen Probeflächen zeigen, in welchen Betriebsteilen und Bestandestypen durchforstet worden ist und wo die Planung nicht vollzogen wurde. Ein Vergleich der Baumarten- und Durchmesserklassenanteile bei den genutzten und den bleibenden Bäumen gibt sehr guten Aufschluss über die Art der Durchforstungen (Schmid-Haas, 1983).

Diese Kenntnisse erleichtern bei der nächsten Planung die Prognose des Nutzungsanfalls ganz wesentlich.

#### Erfolgskontrolle

Je freier der Waldbau, desto wichtiger die Kontrolle. Niemand hat ein einzig gültiges Rezept für die Behandlung des Waldes. Man darf und man soll experimentieren. Das ist allerdings nur sinnvoll, wenn man nachher kontrolliert, was dabei herausgekommen ist. Diese Ideen hat *Biolley* (1920) geäussert, der die klassische Kontrollmethode in der Schweiz eingeführt und die Plenteridee gefördert hat. Sein Lehrbuch heisst denn auch «Méthode expérimentale et méthode du contrôle».

Naturnaher Waldbau ist immer irgendwie ein experimenteller Waldbau und bedingt eine gute Erfolgskontrolle. Daher ist es kein Zufall, dass auch die Weiterentwicklung der Kontrollmethode in der Schweiz stattgefunden hat und dass

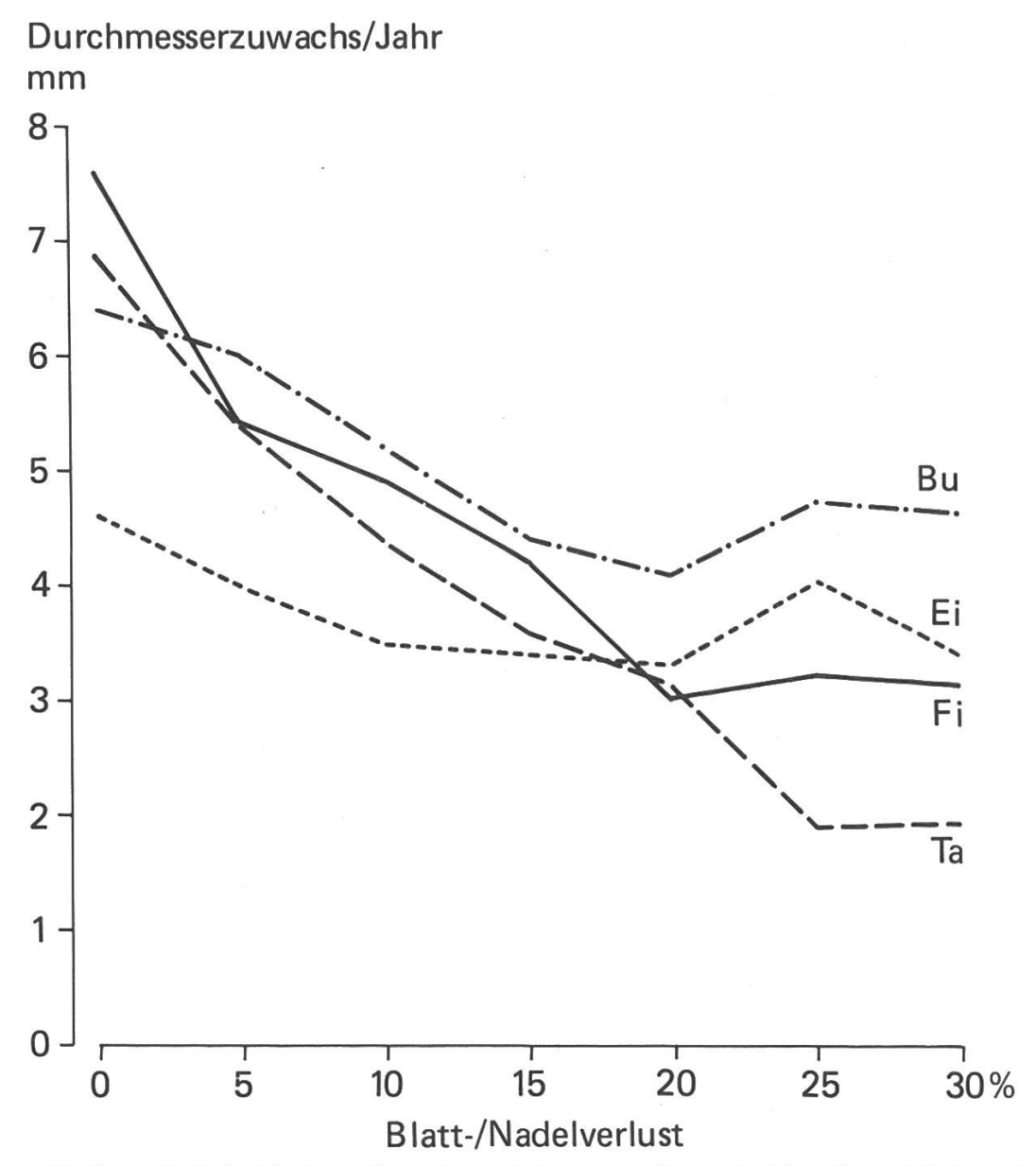

Abbildung 2. Beispiel einer Zuwachsermittlung aus Kontrollstichproben. Mittlere Zuwächse pro Baumart und 5-%-Stufen des Laub-/Nadelverlustes.

seinerzeit ein überzeugter Verfechter des naturnahen Waldbaus den Auftrag zu dieser Weiterentwicklung erteilt hat und die Methode seither mit Erfolg propagiert  $(Kurt, 1987)$ .

Kontrolliert wird vor allem und in erster Linie, ob sich der Wald in die angestrebte Richtung entwickelt hat, ob sich Aufbau und Struktur der Bestände wunschgemäss verändert haben und ob sich ihre Gesamtheit einer nachhaltigen Zusammensetzung angenähert hat. Die Veränderungen sind aber auch quantitativ erkennbar. Besonders wichtig ist, dass der Zuwachs recht genau ermittelt werden kann. Schon die Kenntnis des Zuwachses jedes Baumes in einer einzigen Probefläche ist für den Waldbauer instruktiv, wie Demonstrationen in Kontrollprobeflächen immer wieder zeigen (Egloff, 1985). Der mittlere Zuwachs einzelner Baumarten oder anderer Baumkategorien (Abbildung 2) kann sehr wesentliche Erkenntnisse vermitteln.

Diese Kontrolle kann im allgemeinen nicht für die einzelnen Bestände stattfinden, da die Resultate dafür zu ungenau wären. Die Werte für die einzelnen Probeflächen geben aber eine Übersicht über die verschiedenartigen Entwicklungen; die Werte für die Bestandestypen oder für grössere zusammengefasste Einheiten geben Auskunft über mittlere Entwicklungen und durchschnittliche Wirkungen der ausgeführten Massnahmen. Die bei der letzten Planung aufgestellte mittelfristige Entwicklungsprognose kann direkt mit der tatsächlich erfolgten Entwicklung verglichen werden. Unterschiede können durch Abweichungen im Vollzug, durch unvorhersehbare Ereignisse oder durch Prognosefehler erklärt werden. Das Erkennen von Prognosefehlern wird am raschesten zu einer spürbaren Verbesserung der Prognosemodelle und damit zu einer sichereren Planung führen.

# Ausblick

Die langjährigen Erfahrungen in einigen Kantonen der Schweiz und in einem Grossbetrieb in Österreich haben die Stärken und die Grenzen der Methode aufgezeigt. Die Gründe, die heute zu einer internationalen Verbreitung der Kontrollstichproben führen, sind vielfältig: Einerseits reift die Einsicht, dass die Erfassung des Vorrates allein wenig zur Kenntnis und zum Verständnis des Waldes und damit zur Planung seiner Behandlung beiträgt. Anderseits führt die Tendenz zu einem naturnäheren Waldbau zu kleineren, heterogeneren und vielfältigeren Beständen, bei denen die Okulartaxation immer klarer versagt. Schliesslich wird die systematische Überwachung des Gesundheitszustandes und insbesondere des Zuwachses immer wichtiger.

#### Résumé

# Placettes de contrôle par échantillonnage pour l'aménagement des forêts

Ce travail décrit brièvement comment les placettes de contrôle par échantillonnage sont installées et comment le relevé est à nouveau réalisé sur place. Il évoque aussi les charges que cette méthode représente et la précision des résultats. Il est ensuite question de la manière dont les importants résultats du contrôle par d'échantillonnage, qui indiquent l'état de la forêt, son développement, son accroissement et son exploitation, sont utilisés lors de la planification et du contrôle effectués par les entreprises forestières. On parle encore des difficultés qui peuvent surgir dans la réalisation de ces travaux.

Les expériences qui ont pu être faites en Suisse depuis 1962 représentent aujourd'hui un acquis pour les pays voisins. S'ils ont, <sup>à</sup> leur tour, introduit cette méthode, c'est d'une part pour répondre <sup>à</sup> une tendance dirigée vers une sylviculture proche de la nature et qui compte de nombreux peuplements hétérogènes. D'autre part, il est important de savoir si, et comment, les nouveaux dégâts aux forêts ont déjà influencé l'accroissement des arbres.

Traduction: M. Dousse

#### Literatur

- Bachmann, P., 1976: Waldbauliche Planung im Rahmen des Wirtschaftsplanes. Beih. Z. Schweiz. Forstver., Nr. 57:102 — 109.
- Biolley, H., 1920: L'aménagement des Forêts par la Méthode Expérimentale et spécialement la Méthode du Contrôle. Paris/Neuchâtel, Attinger.
- Egloff, H., 1985: Kontrollstichproben für naturnahen Waldbau. In: Inventarying and Monitoring Endangered Forests. IUFRO Conference Zürich 1985:367 — 369.
- Hillgarter, F.-W., 1976: Über die Anwendung der Schweizer Kontrollstichproben im schlagweisen Hochwald. Beih. Z. Schweiz. Forstver., Nr. 57:178—190.
- Giss,  $W_{1}$ , 1976: Die Herleitung von waldbaulich begründeten Hiebsätzen bei Wirtschaftsplanrevisionen im Kanton Obwalden. Beih. Z. Schweiz. Forstver., Nr. 57: 162— 170.
- Keller, W., 1978: Einfacher ertragskundlicher Bonitätsschlüssel für Waldbestände in der Schweiz. Eidg. Anst. forstl. Versuchswes., Mitt.  $54:3-98$ .
- Keller, W., Gadola, C., Cereghetti, E., 1986: Standortskarten als Grundlagen der Planung. Eidg. Anst. forstl. Versuchswes., Ber. 286:102 S.
- Kurt, A., 1987: Die Schweizer Kontrollstichprobe. Allg. Forst- u. Jagd-Ztg. 158:  $101 105$ .
- Leibundgut, H., 1973: Grundbegriffe und Technik der waldbaulichen Planung. Schweiz. Z. Forstw. 724:124—144.
- Schlaepfer, R., 1987: L'aménagement des forêts et la planification intégrée de l'entreprise. Schweiz. Z. Forstw.  $138:21-38$ .
- Schmid-Haas, P., 1962: Stichprobenerhebung Neuendorf 1962. 3 S., Birmensdorf, Eidg. Anstalt für das forstliche Versuchswesen.
- Schmid-Haas, P., 1964: Stichprobenerhebungen. Begründungen zu den Aufnahmeinstruktionen. <sup>8</sup> S., Birmensdorf, Eidg. Anstalt für das forstliche Versuchswesen.
- Schmid-Haas, P., Werner, J., 1964: Stichprobenerhebungen in schweizerischen Verhältnissen. Aufnahmeinstruktionen. 28 S., Birmensdorf, Eidg. Anstalt für das forstliche Versuchswesen.
- Schmid-Haas, P., Frei, Ch., Kölbl, O., 1976: Beiträge zur Bestandeskarte. Eidg. Anst. forstl. Versuchswes., Ber. 147:81 S. (2. Aufl. 1985).
- Schmid-Haas, P., Werner, J., Baumann, E., 1978: Kontrollstichproben: Aufnahmeinstruktion. Eidg. Anst. forstl. Versuchswes., Ber. 186:57 S. (deutsche und französische Version).
- Schmid-Haas, P., 1983: Information on Drain by Forest Inventories. Proc. IUFRO S. 4.02. Forest Inventory for Improved Management. Univ. of Helsinki, Dept. of Forest Mesnsuration and Management, Res. Notes 17: 50 — 61.
- Schmid-Haas, P., Keller, W., Gadola, C., 1984: Integrale Planung im Forstbetrieb. Eidg. Anst. forstl. Versuchswes., Ber. 266: 116 S.
- Schreyer, G., 1988: Kontrollstichprobenverfahren in der bayerischen Forsteinrichtung. Arbeitskreis Zustandserfassung und Planung, Tagung 1988, Einbeck.
- Schütz, J.-Ph., 1986: Cours de sylviculture. Ecole Polytechnique Fédérale, Zurich.
- Vogel, E., 1986: Kontrollstichproben: Auswerteprogramme, Benützerhandbuch. 31 S., Birmensdorf, Eidg. Anstalt forstliches Versuchswesen.